## 從**WEB OF SCIENCE**匯入書目

## \*建議用FireFox瀏覽器開啟網頁

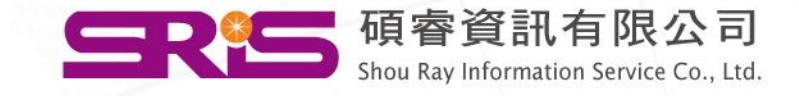

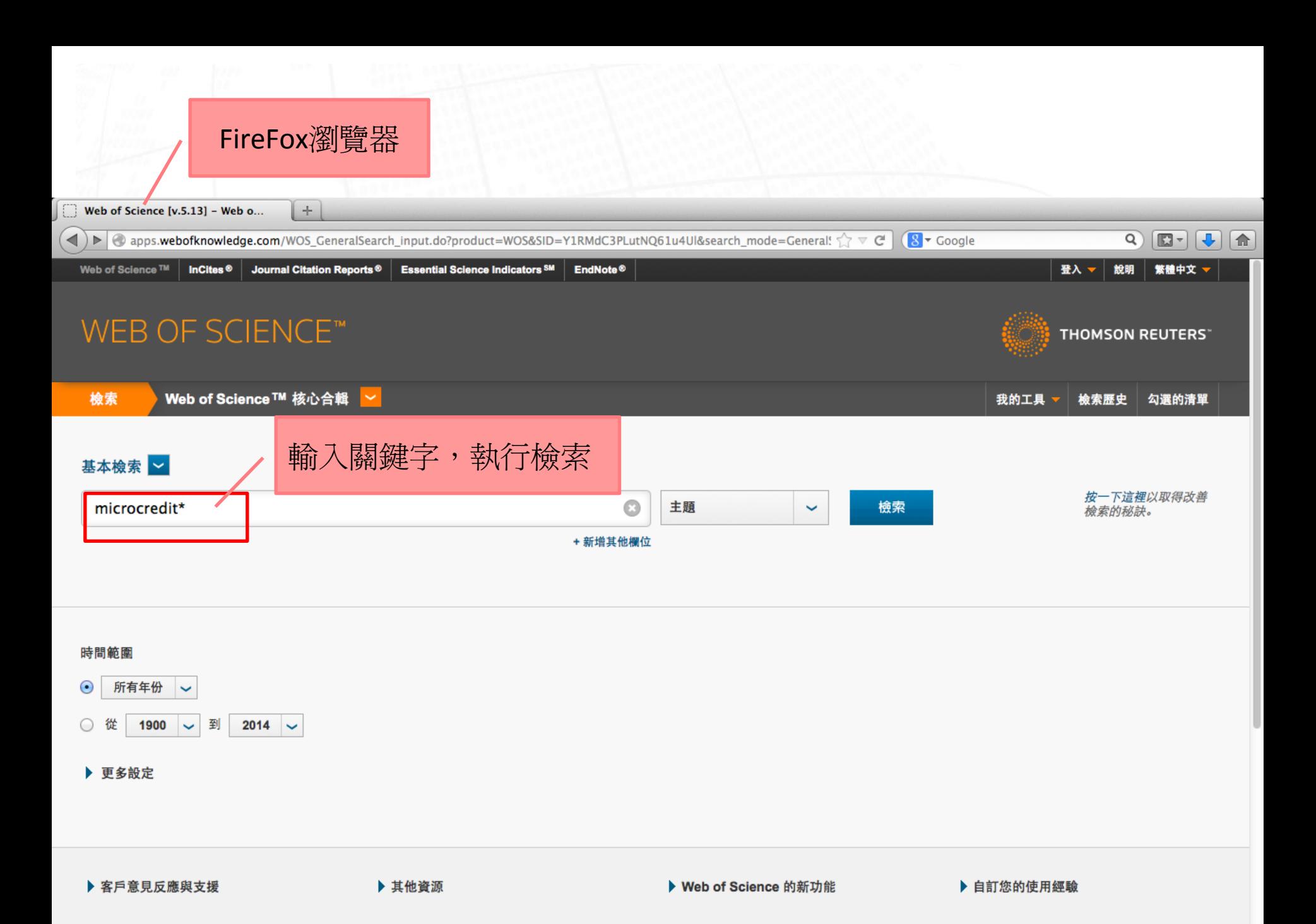

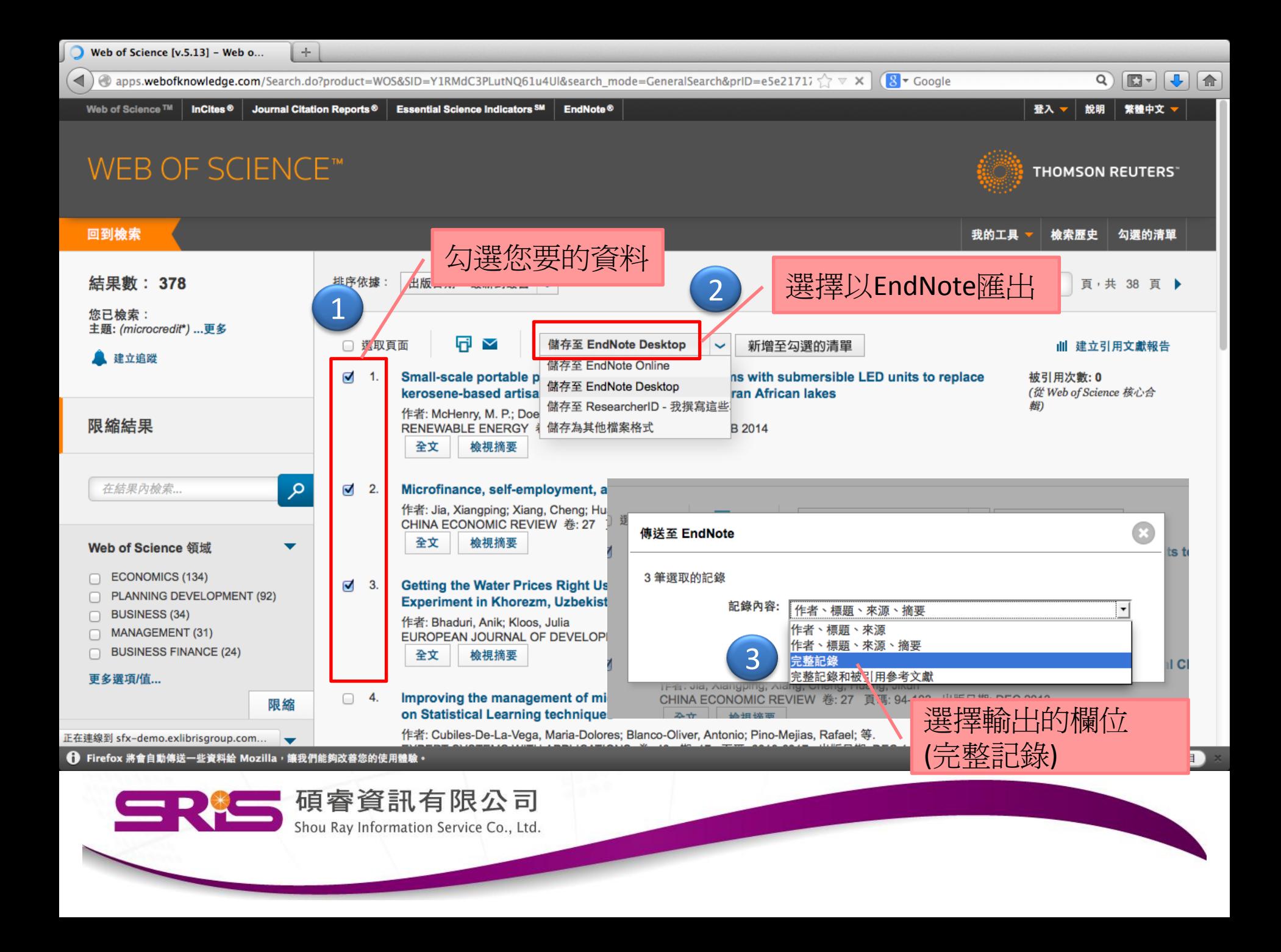

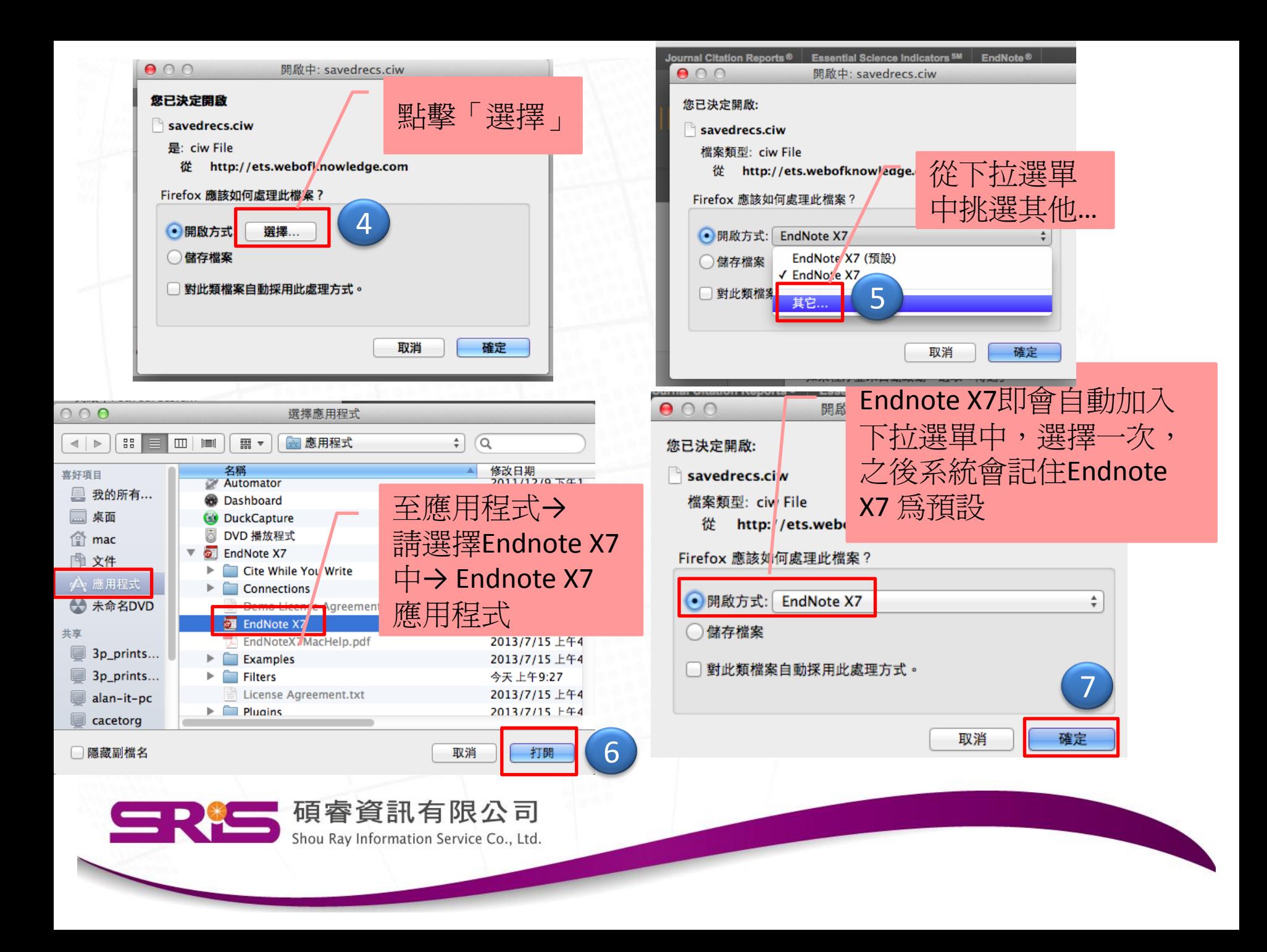

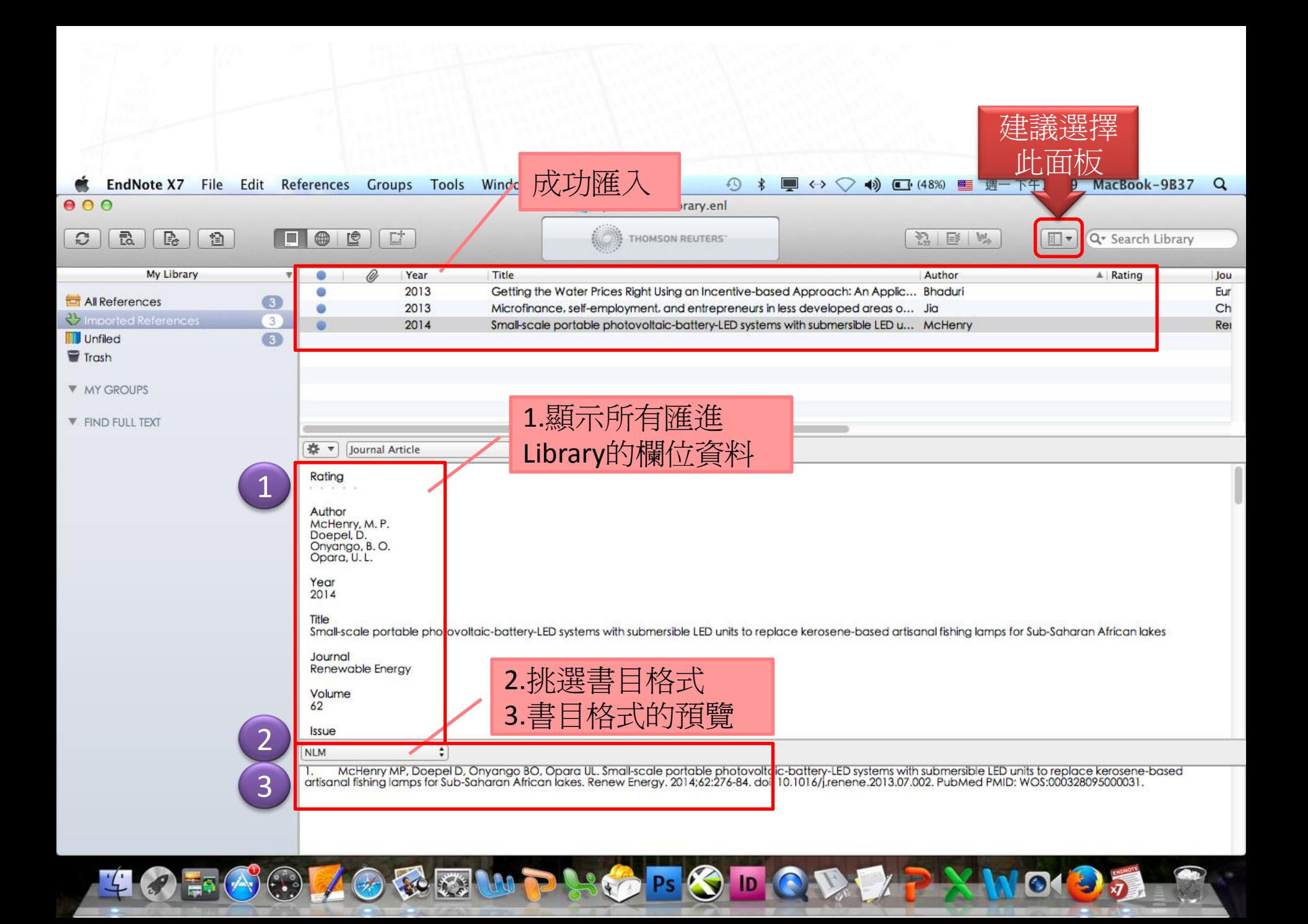